# **Foreman - Bug #23721**

# **Nightlies javascript does not work**

05/29/2018 09:30 AM - Daniel Lobato Garcia

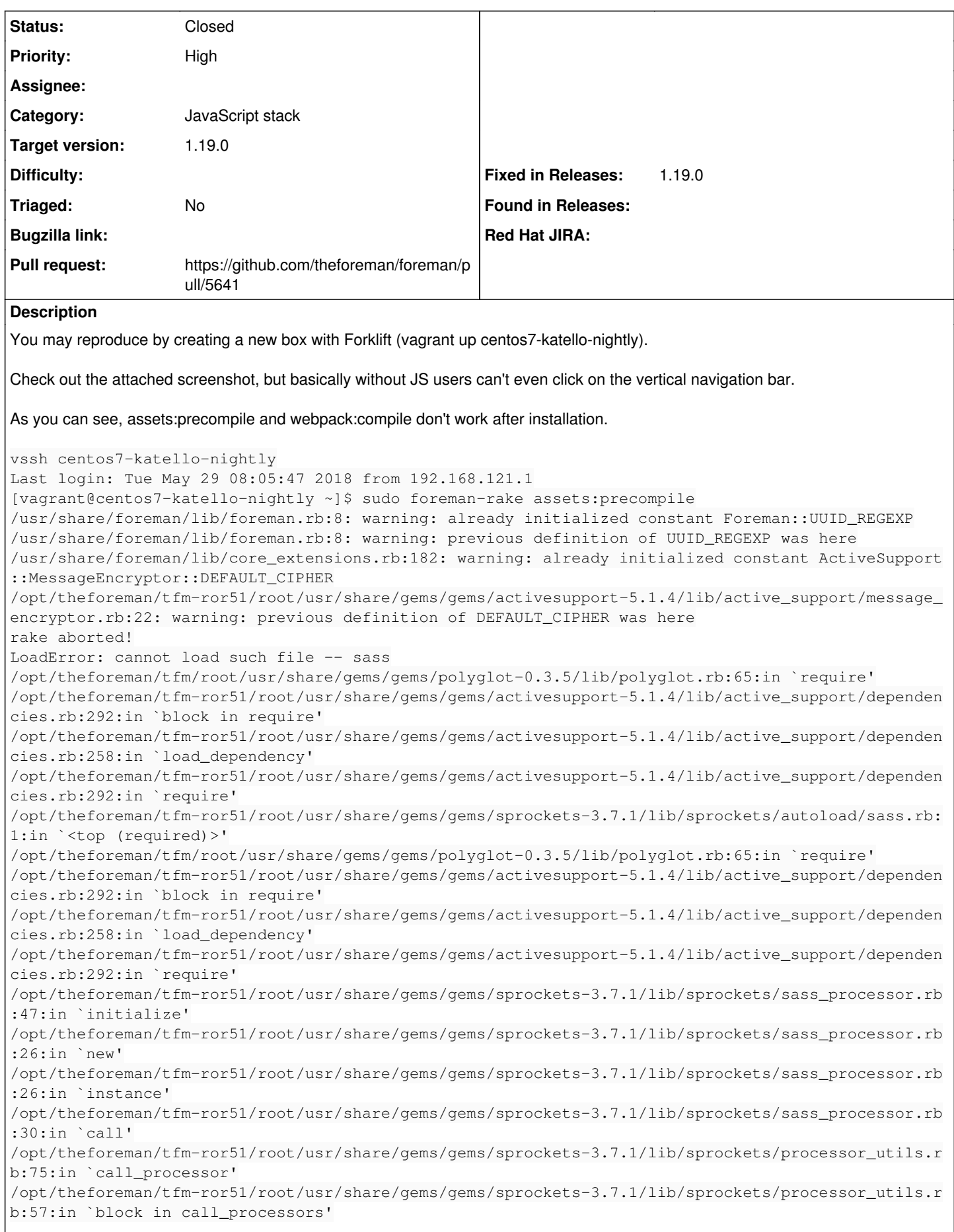

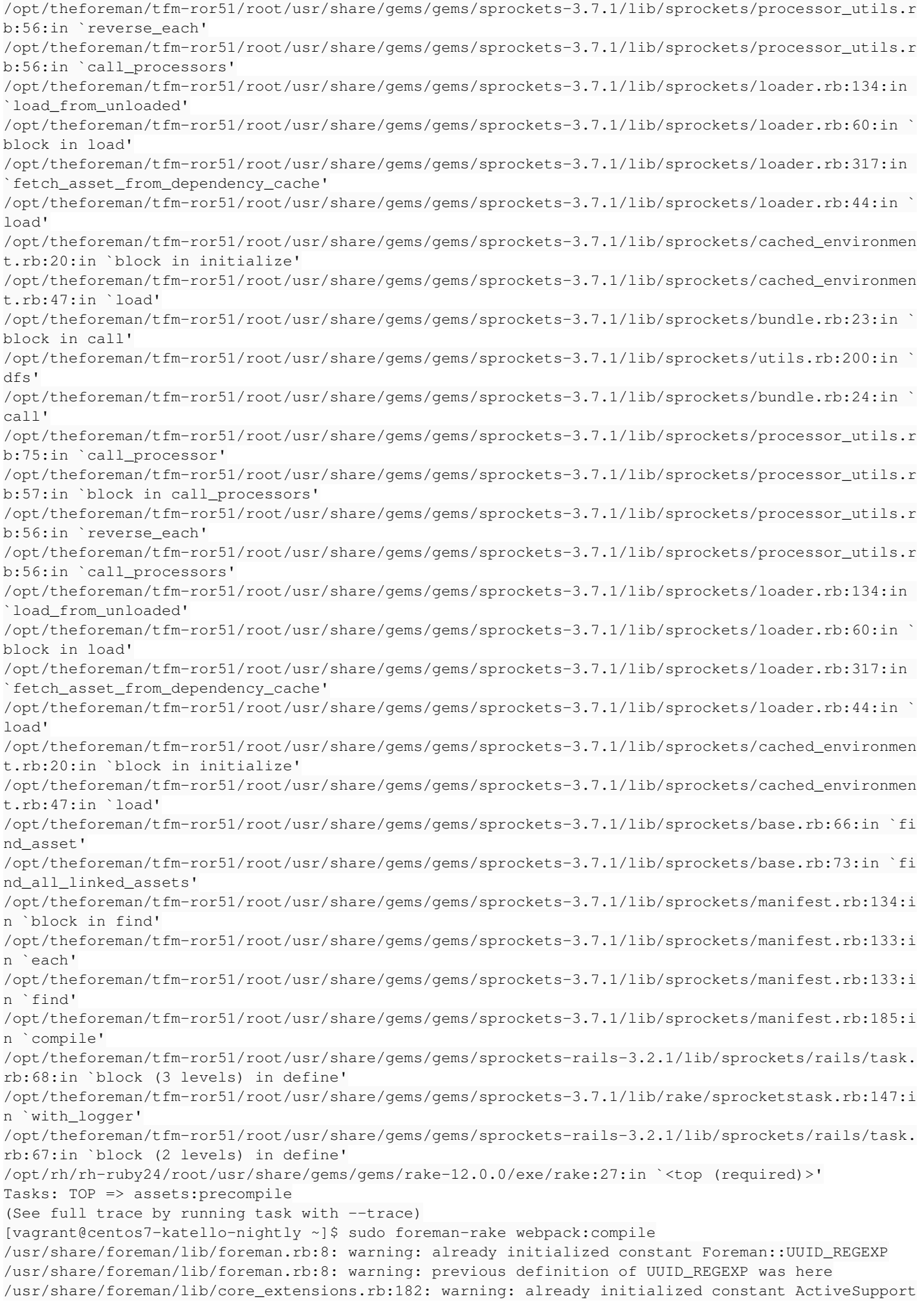

```
::MessageEncryptor::DEFAULT_CIPHER
/opt/theforeman/tfm-ror51/root/usr/share/gems/gems/activesupport-5.1.4/lib/active_support/message_
encryptor.rb:22: warning: previous definition of DEFAULT_CIPHER was here
rake aborted!
Can't find our webpack executable at /usr/share/foreman/node_modules/.bin/webpack - have you run `
npm install`?
/opt/theforeman/tfm/root/usr/share/gems/gems/webpack-rails-0.9.8/lib/tasks/webpack.rake:10:in `blo
ck (2 levels) in <top (required)>'
/opt/rh/rh-ruby24/root/usr/share/gems/gems/rake-12.0.0/exe/rake:27:in `<top (required)>'
Tasks: TOP => webpack:compile
(See full trace by running task with --trace)
```
## **Associated revisions**

# **Revision 22016fd3 - 06/18/2018 05:24 PM - Avi Sharvit**

Fixes #23790 - Upgrade and pin patternfly-react

Upgrade and pin patternfly-react to v2.5.1 May fix #23721

# **Revision 7563b482 - 06/18/2018 07:26 PM - Avi Sharvit**

Fixes #23791 - Upgrade and pin patternfly-react

Upgrade and pin patternfly-react to v2.5.1 May fix #23721

#### **History**

## **#1 - 05/29/2018 09:31 AM - Daniel Lobato Garcia**

*- Subject changed from Nightlies javascript does not compile to Nightlies javascript does not work*

Changed 'compile' to work as "compiled javascript" isn't really a thing..

### **#2 - 06/18/2018 06:01 PM - Avi Sharvit**

- *Status changed from New to Closed*
- *% Done changed from 0 to 100*

Applied in changeset [22016fd31f223d3efea44cbc5b29432b396f0013.](https://projects.theforeman.org/projects/foreman/repository/foreman/revisions/22016fd31f223d3efea44cbc5b29432b396f0013)

## **#3 - 06/19/2018 06:01 AM - Marek Hulán**

- *translation missing: en.field\_release set to 353*
- *Pull request https://github.com/theforeman/foreman/pull/5641 added*

not sure why the PR was not linked, linking manually

#### **#4 - 07/19/2018 11:26 AM - Ewoud Kohl van Wijngaarden**

- *Category set to JavaScript stack*
- *Triaged set to No*

### **Files**

Screenshot from 2018-05-29 11-29-13.png 198 KB 05/29/2018 Daniel Lobato Garcia